# Two Population Means

# $\sigma_1$  and  $\sigma_2$  Known

### Confidence Interval:

- Final Answer: Lower Value  $\mu_1 \mu_2$   $\leq$  Upper Value
- $\bullet$  Margin of Error: C.I. Upper Value − C.I. Lower Value  $\overline{2}$
- Finding Confidence Interval Using TI: STAT > TESTS > 2-SampZInt > ENTER

### Hypothesis Testing:

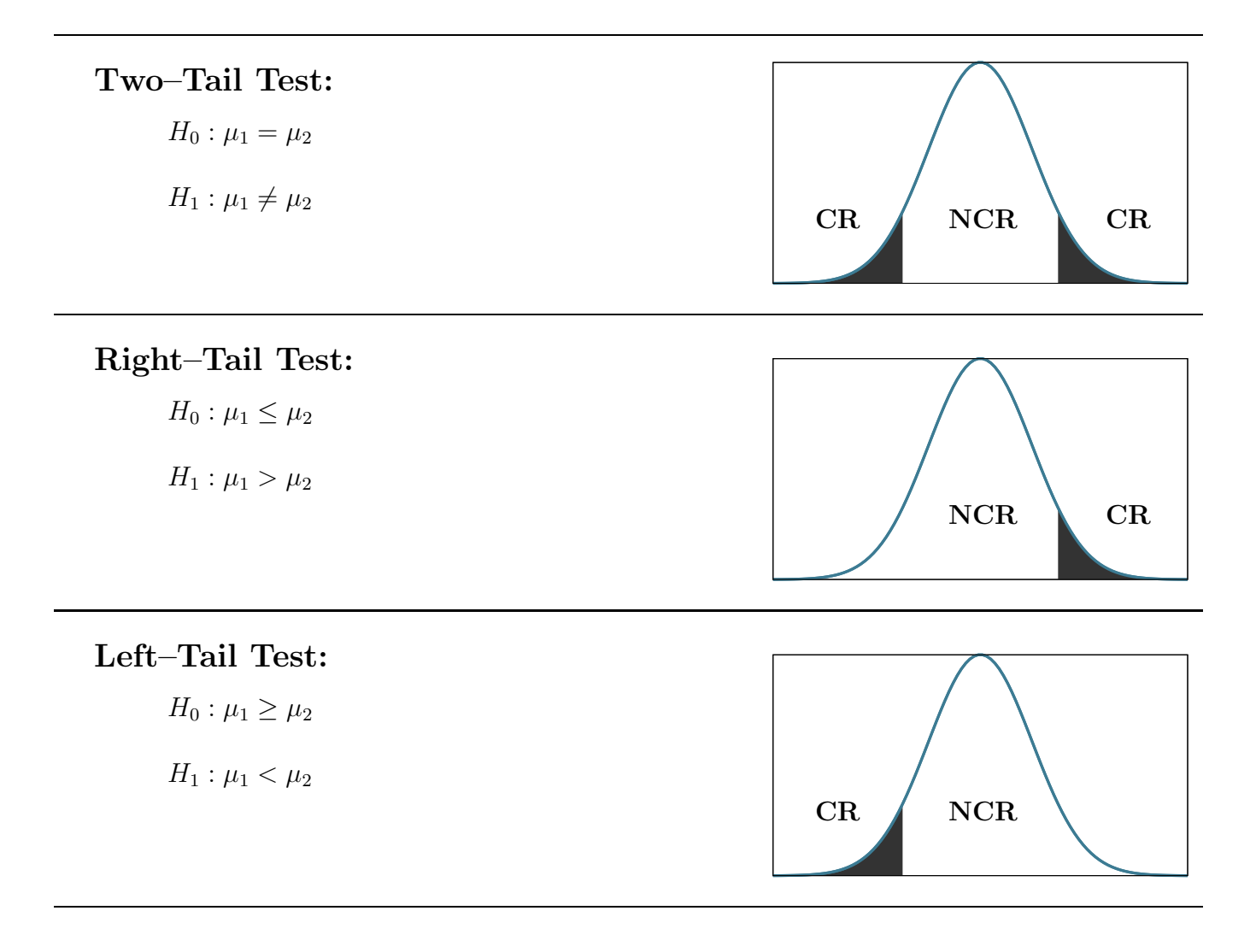

### Critical Value(s):

• Using TI Calculator PRGM > ZVAL > ENTER (Twice)

Computed Test Statistic & P–Value:

- 
- Using formula for C.T.S.:
- 

• Using TI Calculator STAT > TESTS > 2-SampZTest

$$
z = \frac{(\bar{x}_1 - \bar{x}_2) - (\mu_1 - \mu_2)}{\sqrt{\frac{\sigma_1^2}{n_1} + \frac{\sigma_2^2}{n_2}}}
$$

• Using normalcdf( for P–Value: 2ND > VARS > normalcdf( > ENTER

#### Example:

Consider the chart below:

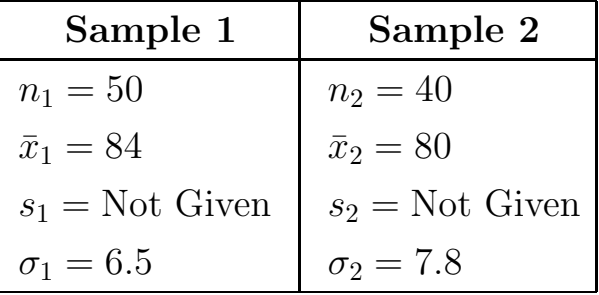

• Find 99% confidence interval for the difference of two population means.

Solution: Using 2-SampZInt, we get  $\boxed{0.04 < \mu_1 - \mu_2 < 7.96}$ 

• Test the claim that  $\mu_1 > \mu_2$ .

Solution:

Here we have  $H_0: \mu_1 \leq \mu_2$ ,  $H_1: \mu_1 > \mu_2$  RTT, Claim

With no  $\alpha$ , using ZVAL, we get C.V.  $Z = 1.645$ 

Using 2-SampZTest, we get C.T.S.  $Z = 2.600$ , P-Value  $p = .005$ 

Final Conclusion: Support the Claim